## **#3485 Bildimport aus Verzeichnissen/von tragbaren Geräten**

Ab Releases >3.2.35 wird der Bildimport von Verzeichnissen/tragbaren Geräten mit Verweis auf aktuelle Windows™-Betriebssysteme leicht modifiziert:

- Ein flexiblerer Dialog für die Importverzeichnis-Auswahl ersetzt den bisherige Auswahldialog
- Speziell für tragbare Geräte ist eine neue Import-Icontaste [USB] verfügbar

Die [USB]-Icontaste hat ein Kontextmenü mit dem Eintrag [Aktualisieren].

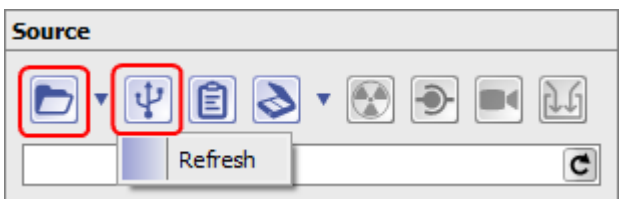

From: <https://onyxwiki.net/> - **[OnyxCeph³™ Wiki]**

Permanent link: **[https://onyxwiki.net/doku.php?id=3485\\_2](https://onyxwiki.net/doku.php?id=3485_2)**

Last update: **2015/10/10 20:20**

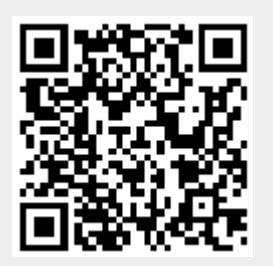